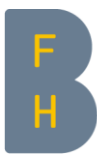

Berner Fachhochschule Haute école spécialisée bernoise Bern University of Applied Sciences

### Spring Security

Peter Andres, ISC-EJPD

# Architektur

Berner Fachhochschule | Technik und Informatik

# Einführung

- ▶ Spring Security wurde als Teilprojekt von Spring 2003 von Ben Alex ins Leben gerufen und 2008 als Spring Security 2.0 released
- ▶ Spring Security ist ein umfassendes, flexibles und mächtiges Framework und basiert auf der Servlet-Spezifikation
- ▶ Spring unterstützt eine grosse Anzahl von Authentifizierungsprotokollen wie Basic Authentication, LDAP, OAuth2 und OpenID Connect
- ▶ Spring implementiert verschiedene Autorisierungsverfahren:
	- ▶ URL-basierter Zugriffsschutz (für Webanwendungen)
	- ▶ Methoden-basierter Zugriffsschutz
	- ▶ Access Control-Listen (ACL) für einen feingranularen Zugriffsschutz auf Ressourcen oder Objekte

#### Security-Filterkette

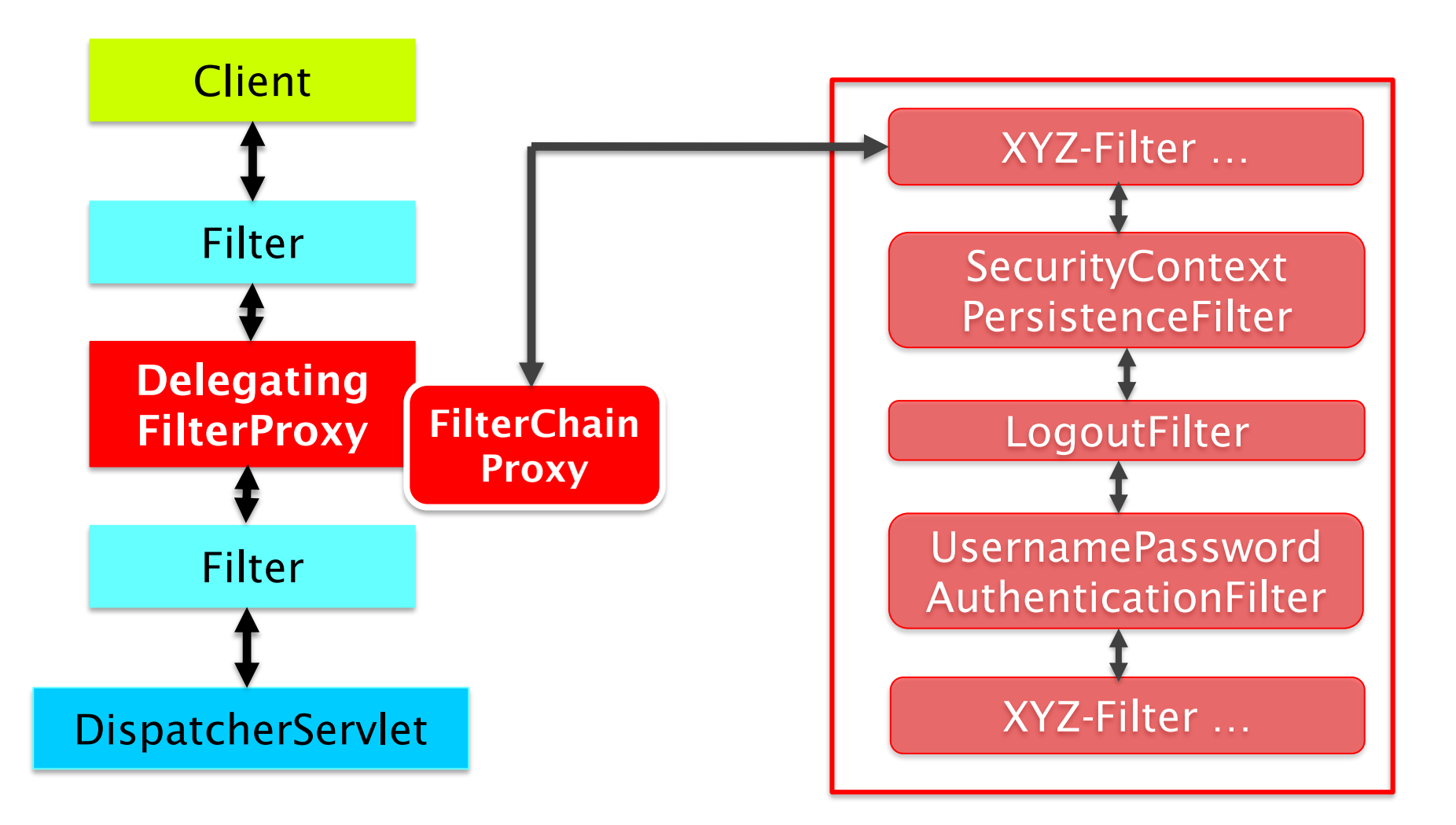

# Spring Security-Architektur

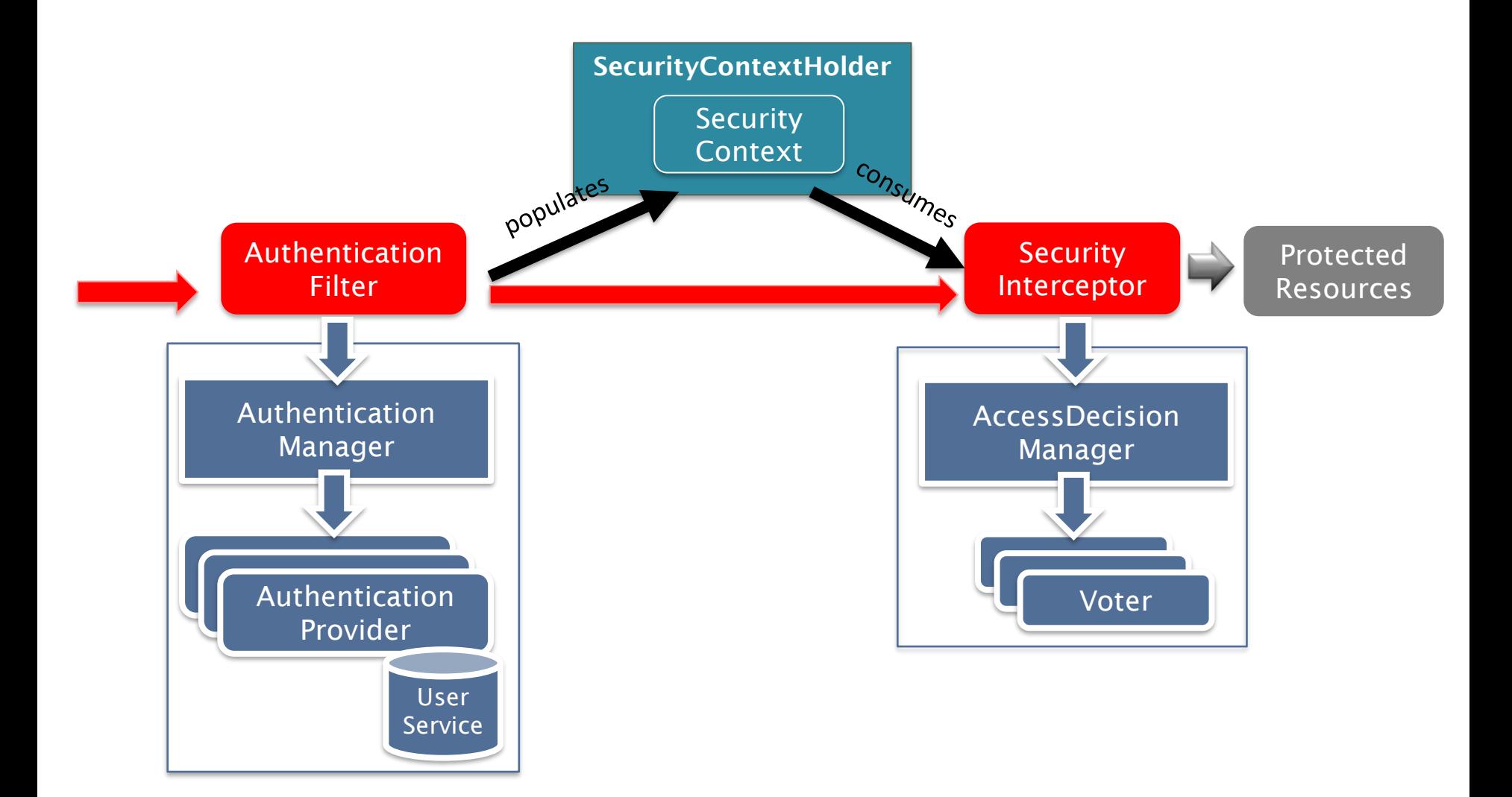

#### Security-Kontext

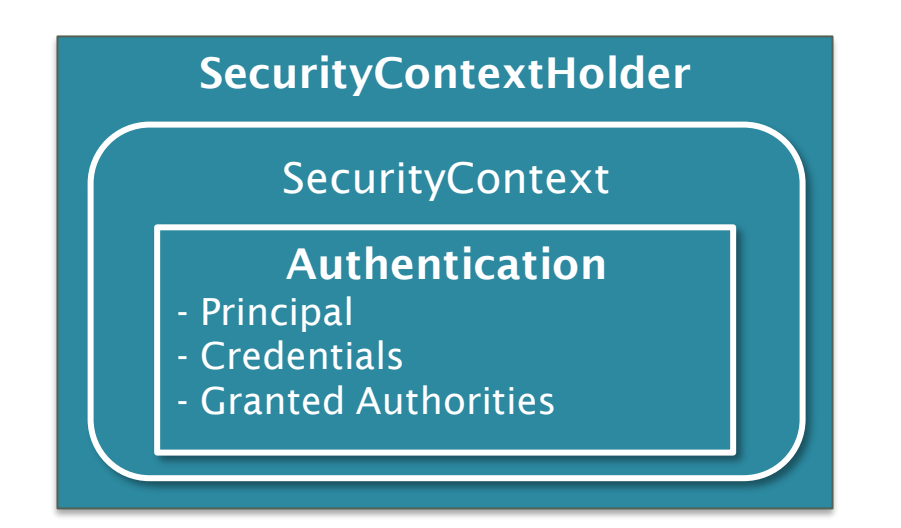

SecurityContext context = SecurityContextHolder.getContext(); Authentication authentication = context.getAuthentication();

*// get principal username* User user = (User) authentication.getPrincipal(); String name = user.getUserName();

# Konfiguration

Berner Fachhochschule | Technik und Informatik

#### Maven-Konfiguration

- ▶ Der Security Starter aktiviert die SecurityAutoConfiguration-Klasse mit der Default Security-Konfiguration:
	- sichert alle Endpunkte der Applikation, sodass nur authentisierte Requests zugelassen sind
	- ▶ generiert einen (in-memory) User mit Name *user* und einem Random-Passwort (Ausgabe auf der Konsole)
	- setzt die wichtigsten Security-HTTP-Headers
	- aktiviert CSRF-Tokens

<dependency> <groupId>org.springframework.boot</groupId> <artifactId>spring-boot-starter-security</artifactId> </dependency>

## Default Security-Konfiguration

▶ Die Default Security-Konfiguration verwendet folgende Application Properties, welche angepasst werden können:

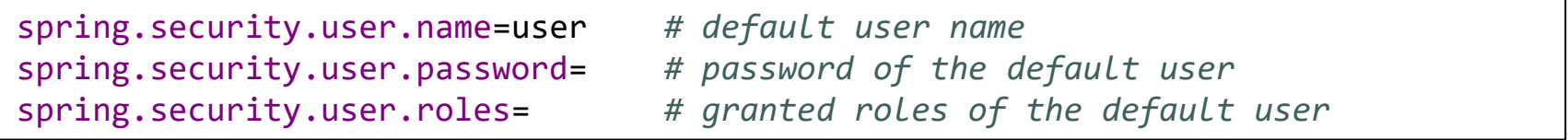

# Custom Security-Konfiguration

```
@Configuration
public class SecurityConfig {
    @Bean
    public SecurityFilterChain filterChain(HttpSecurity http) throws Exception {
        // configure authentication method and URL authorization
    }
    @Bean
    public UserDetailsService userService() {
        // create user details service
    }
    @Bean
    public PasswordEncoder passwordEncoder() {
        // create password encoder
    }
}
```
# Authentifizierung

Berner Fachhochschule | Technik und Informatik

#### Benutzerverwaltung

- ▶ Soll ein Softwaresystem von mehreren Benutzern benutzt werden, so muss es über eine Benutzerverwaltung (Identity Store) verfügen, in dem die Benutzerattribute und Credentials abgelegt sind
- ▶ Identity Stores können sein:
	- ▶ Benutzer-Datenbank
	- ▶ LDAP / Active Directory
	- **Filesystem**
- ▶ Die Authentifizierung kann auch über einen externen Service erfolgen:
	- ▶ Identity-Provider (z.B. Google, GitHub, usw.)
	- ▶ CAS (Central Authentication Service)
	- ▶ RSA-Server (SecureID)

# Ablauf Authentifizierung

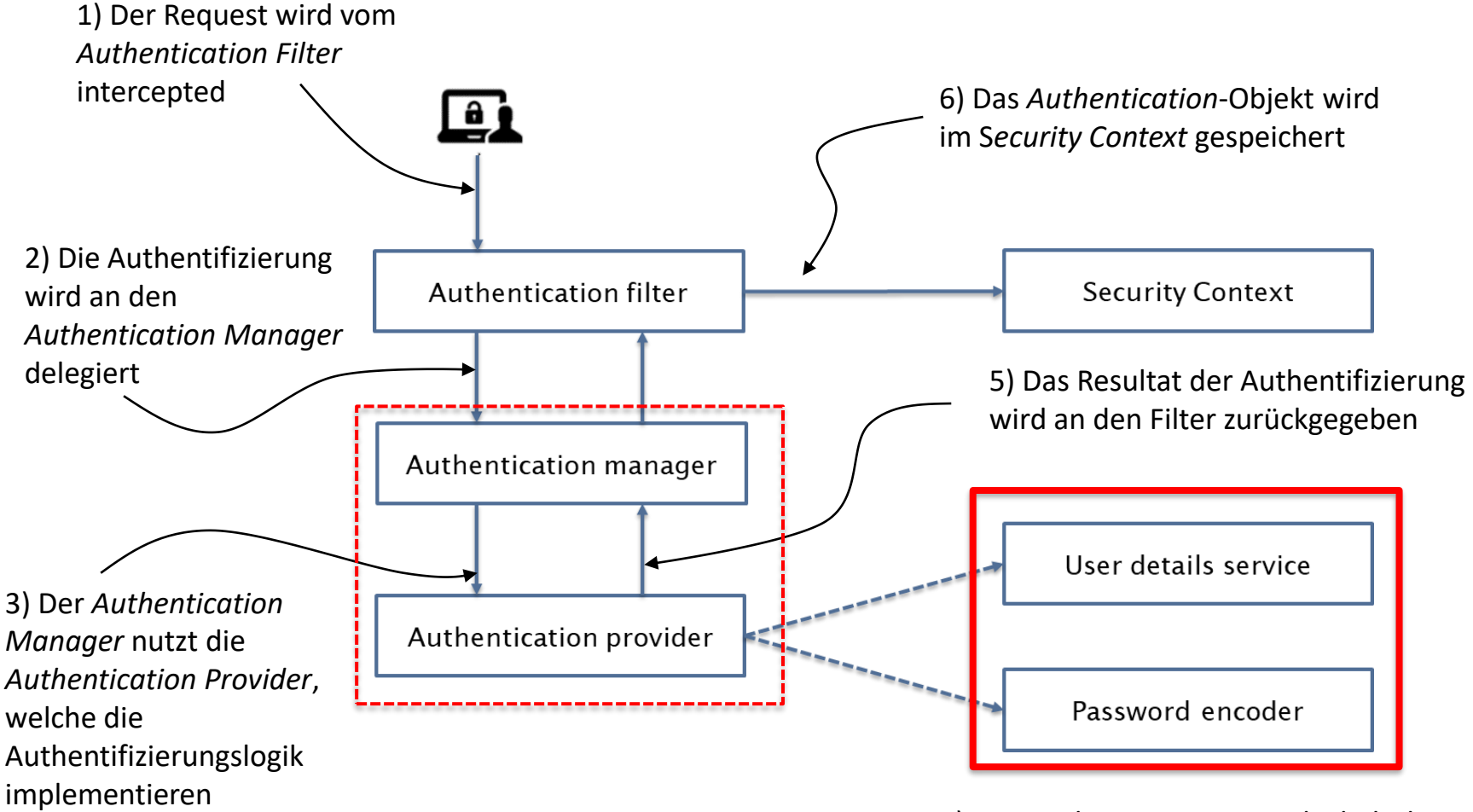

4) Der *Authentication Provider* lädt den User via UserDetailsService und validiert die Credentials (z.B. Password)

### Authentication Manager

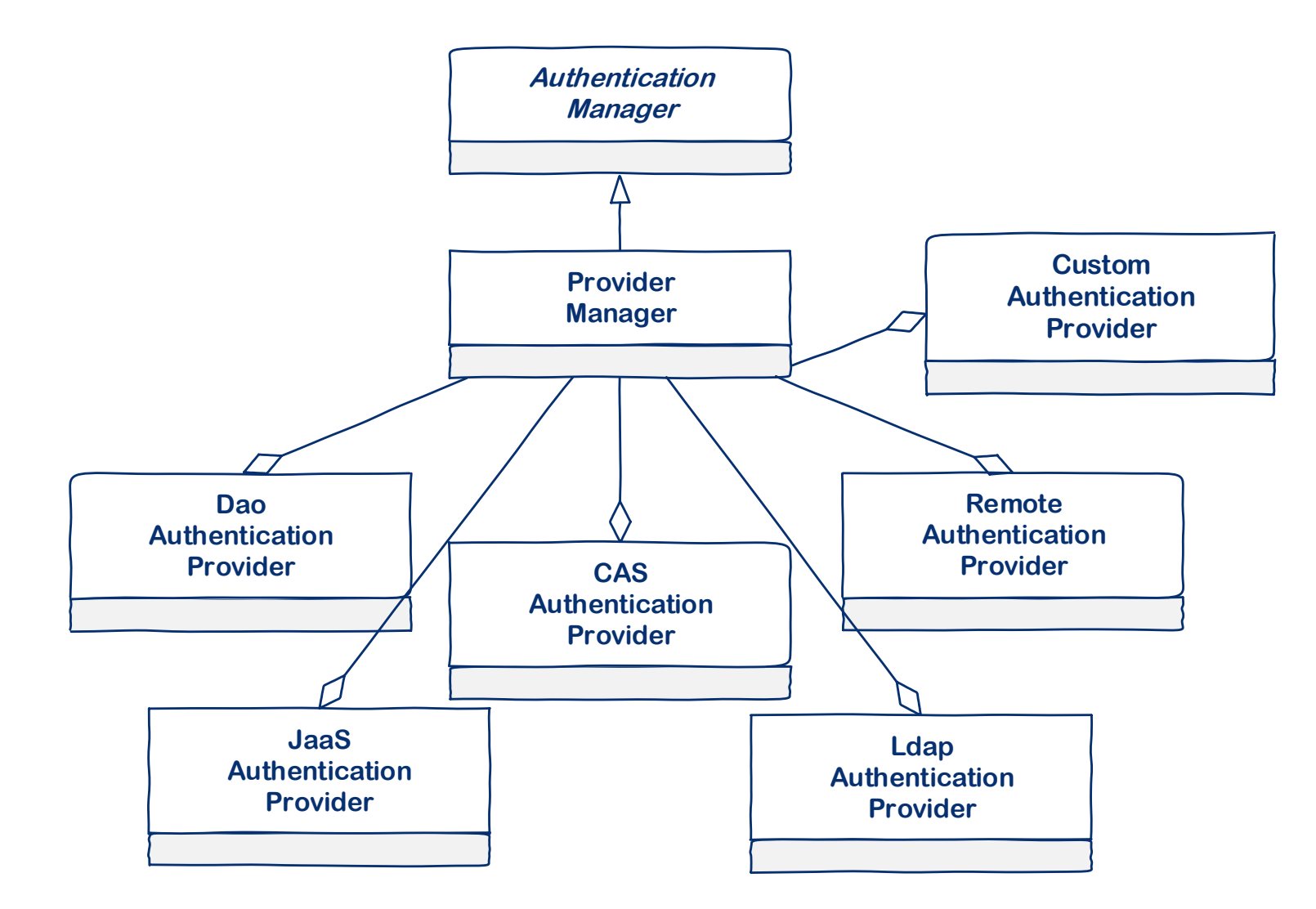

### Authentication Provider

- ▶ Ein Authentication-Provider ist zuständig für die Authentifizierung und kann
	- ▶ ein Authentication-Objekt zurückgeben, wenn er die Credentials des Benutzers validieren konnte
	- eine AuthenticationException werfen, wenn die Validierung fehlschlägt
	- ▶ null zurückgeben, wenn er sich nicht entscheiden kann

```
public interface AuthenticationProvider {
   boolean supports(Class<?> clazz);
  Authentication authenticate(Authentication auth)
       throws AuthenticationException;
}
```
#### User Details Service

- ▶ Der Authentication Provider verwendet einen UserDetailsService, um Detailinformationen über Benutzer zu laden
- ▶ Dazu ruft er die Methode loadUserByUsername auf, welche ein UserDetails-Objekt zurückgibt oder im Fehlerfall eine UsernameNotFoundException wirft
- ▶ Der UserDetailsService kann zum Beispiel so implementiert werden, dass Benutzer von einer Datenbank oder einem Legacy System geladen werden

#### User Details Service

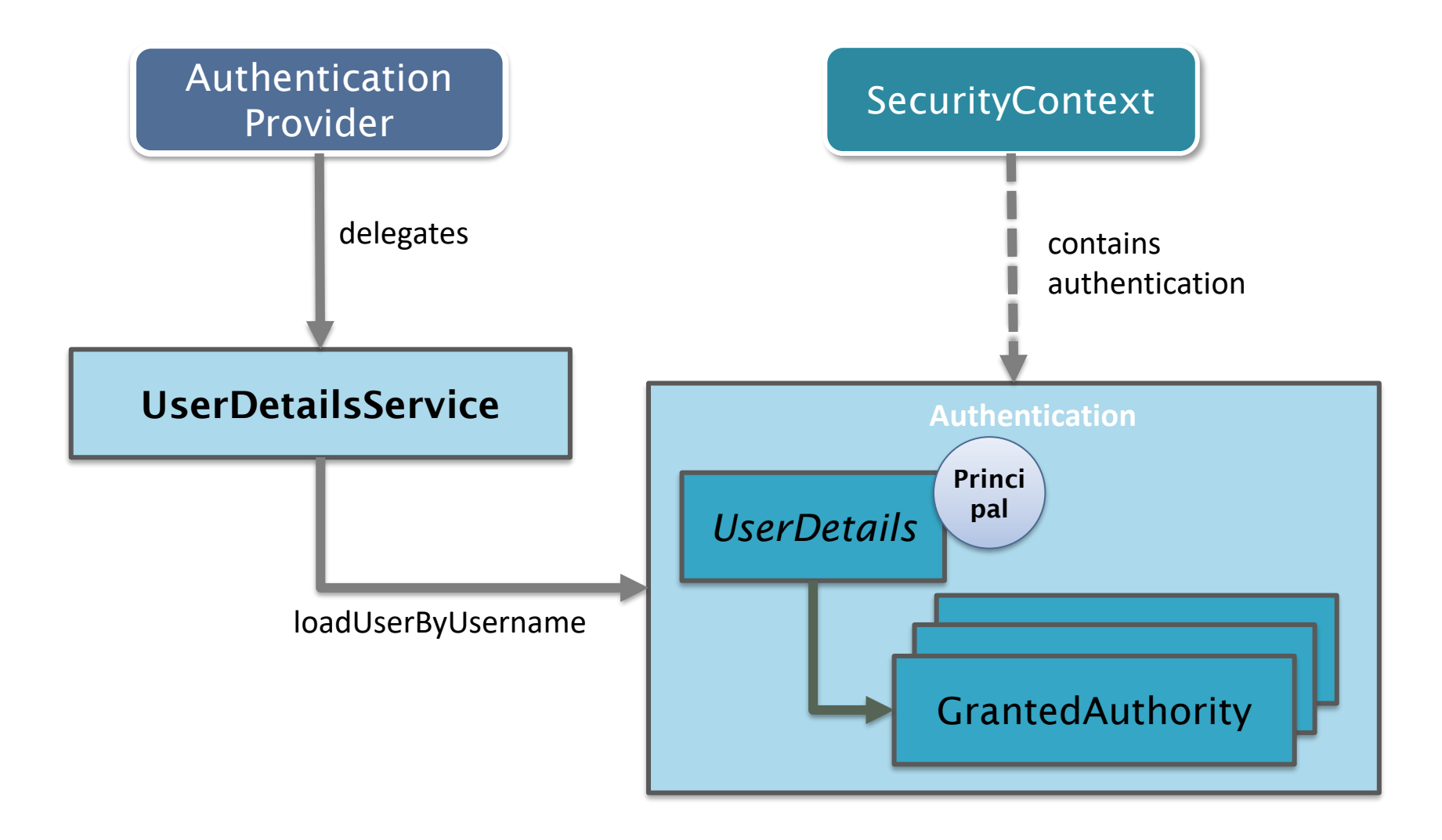

## In-Memory User Details Service

```
@Configuration
public class SecurityConfig {
    @Bean
    public UserDetailsService inMemoryUsers(PasswordEncoder encoder) {
        UserDetails user = User.withUsername("user")
            .password(encoder.encode("12345"))
            .roles("USER").build();
        UserDetails admin = User.withUsername("admin")
            .password(encoder.encode("secr3t"))
            .roles("ADMIN").build();
        return new InMemoryUserDetailsManager(user, admin);
    }
    @Bean
    public PasswordEncoder passwordEncoder() {
        return new BCryptPasswordEncoder(10);
    }
}
```
## Custom User Details Service

```
@Service
public class CustomUserDetailsService implements UserDetailsService {
    @Autowired
    private UserRepository userRepository;
    @Override
    public UserDetails loadUserByUsername(String username)
           throws UsernameNotFoundException {
       UserInfo userInfo = userRepository.findByUsername();
       if (userInfo == null)
           throw new UsernameNotFoundException("User not found");
       return User.withUsername(username)
            .password(userInfo.getPassword())
            .roles(userInfo.getRoles())
            .buid();
    }
}
```
## Password Encoder

- ▶ Spring verwendet Hash-Algorithmen mit einem Salt, um Passwörter mit hoher Güte sicher zu speichern
- ▶ Spring verwendet standardmässig den DelegatingPasswordEncoder, welcher
	- ▶ mehrere konfigurierbare Hashverfahren ermöglicht
	- ▶ das Format *{hashID}passwortHash* unterstützt
	- ▶ einen DefaultEncoder (in der Regel BCrypt) verwendet, falls die Hash-ID fehlt

## Authentifizierungsmethode

- ▶ Die Authentifizierungsmethode definiert, welche Art Credentials verwendet werden, um Benutzer zu authentifizieren
- ▶ Die Authentifizierungsmethode wird in der SecurityFilterChain festgelegt, welche in einer Bean-Methode mit dem HttpSecurity-Objekt erzeugt werden kann
- ▶ Über das HttpSecurity-Objekt können zudem die URL-basierte Autorisierung von Requests, das Session-Management und die Verwendung von CSRF-Tokens konfiguriert werden

# Authentifizierungsmethode

```
@Configuration
public class SecurityConfig {
    @Bean
    public SecurityFilterChain filterChain(HttpSecurity http) throws Exception {
        http.httpBasic();
        http.authorizeRequests().anyRequest().authenticated();
        http.sessionManagement()
            .sessionCreationPolicy(SessionCreationPolicy.STATELESS);
        http.csrf().disable();
        return http.build();
    }
}
```
## Autorisierung

Berner Fachhochschule | Technik und Informatik

### Grundlagen

- ▶ Nach der Authentisierung muss ein Benutzer (oder Client) für den Zugriff auf geschützte Ressourcen autorisiert (berechtigt) werden
- ▶ Autorisierungen können erfolgen auf Stufe
	- ▶ URL (mit Servlet-Filter)
	- ▶ Methode (mit dynamischen Proxies)
	- Objekt (mit ACL-Listen)
- ▶ Das UserDetails-Objekt enthält eine Liste von GrantedAuthority-Objekten, die Berechtigungen beschreiben als
	- ▶ grobgranulare Rollen (mit Präfix *ROLE\_*)
	- ▶ feingranulare Berechtigungen
	- ▶ Access Control List (ACL) bezogen auf ein Objekt

# Ablauf Autorisierung

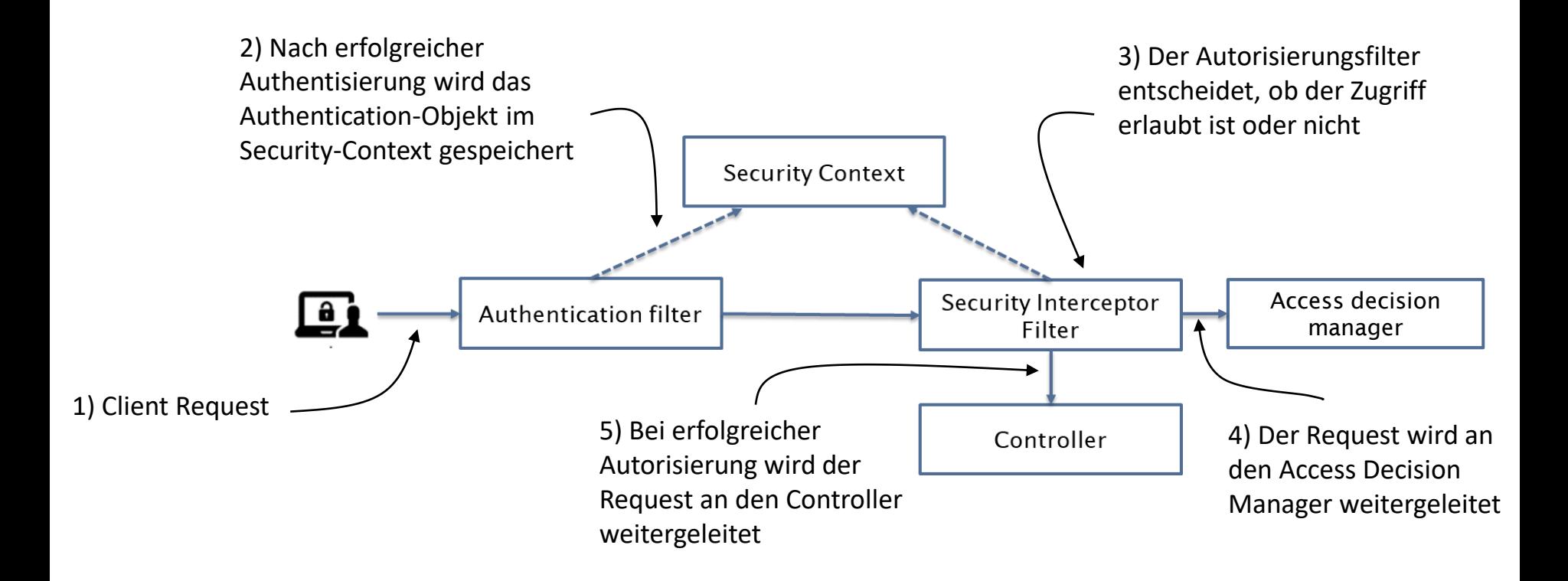

## URL-basierte Zugriffskontrolle

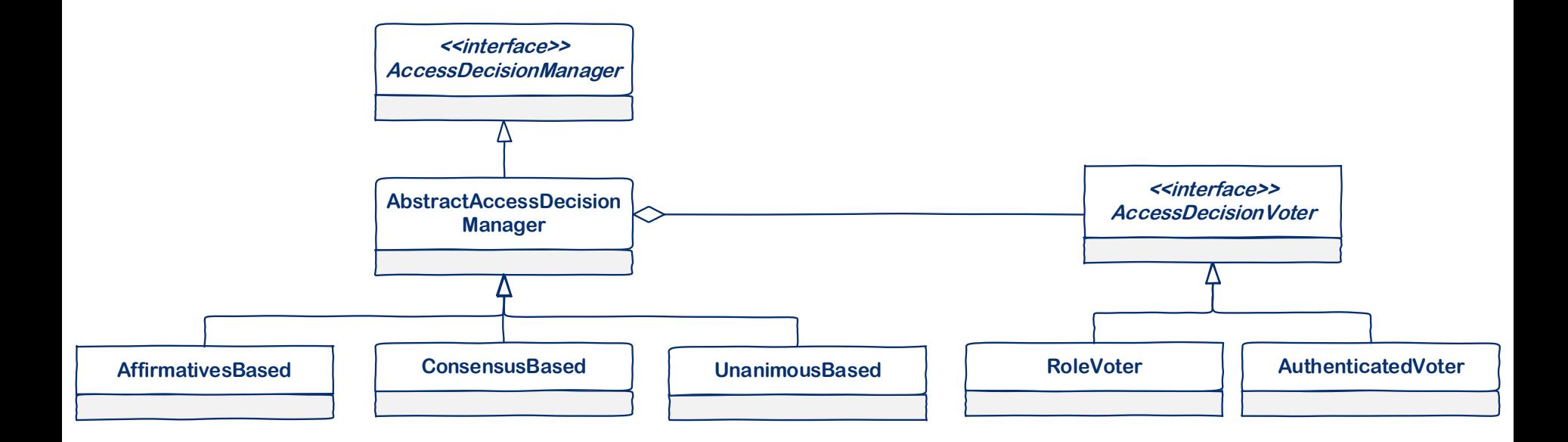

### URL-basiere Zugriffskontrolle

- ▶ Die URL-basierte Zugriffskontrolle kann über das HttpSecurity-Objekt konfiguriert werden:
	- ▶ Mit der Methode authorizeRequests werden Zugriffsregeln für URLs erstellt (Security-Policy)
	- ▶ Mit der Methode requestMatchers wird definiert, für welche URLs und welche HTTP-Methode eine Konfiguration gilt (Scope)
	- ▶ Mit den Methoden permitAll, hasRole usw. werden Zugriffe erlaubt
- ▶ Die Konfiguration muss von fein nach grob erfolgen, da die erste passende Regel verwendet wird

# URL-basierte Zugriffskontrolle

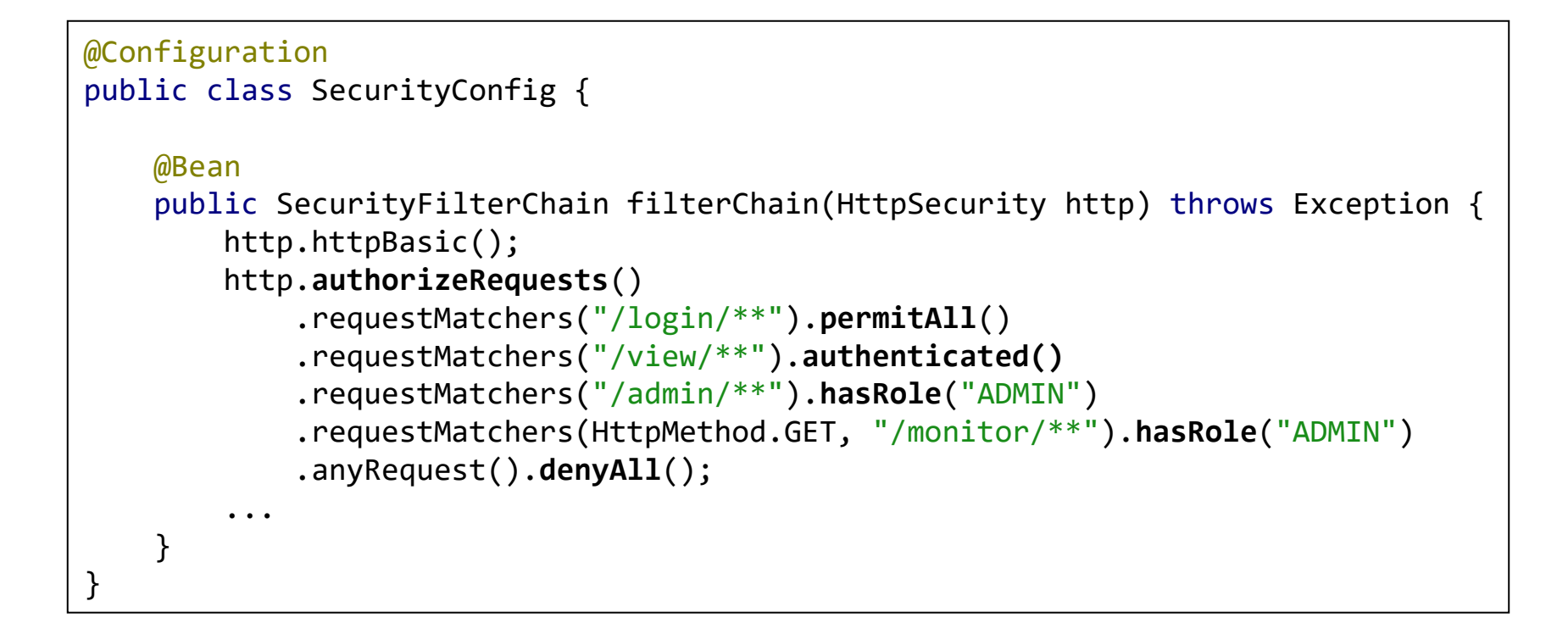

# Methodenbasierte Zugriffskontrolle

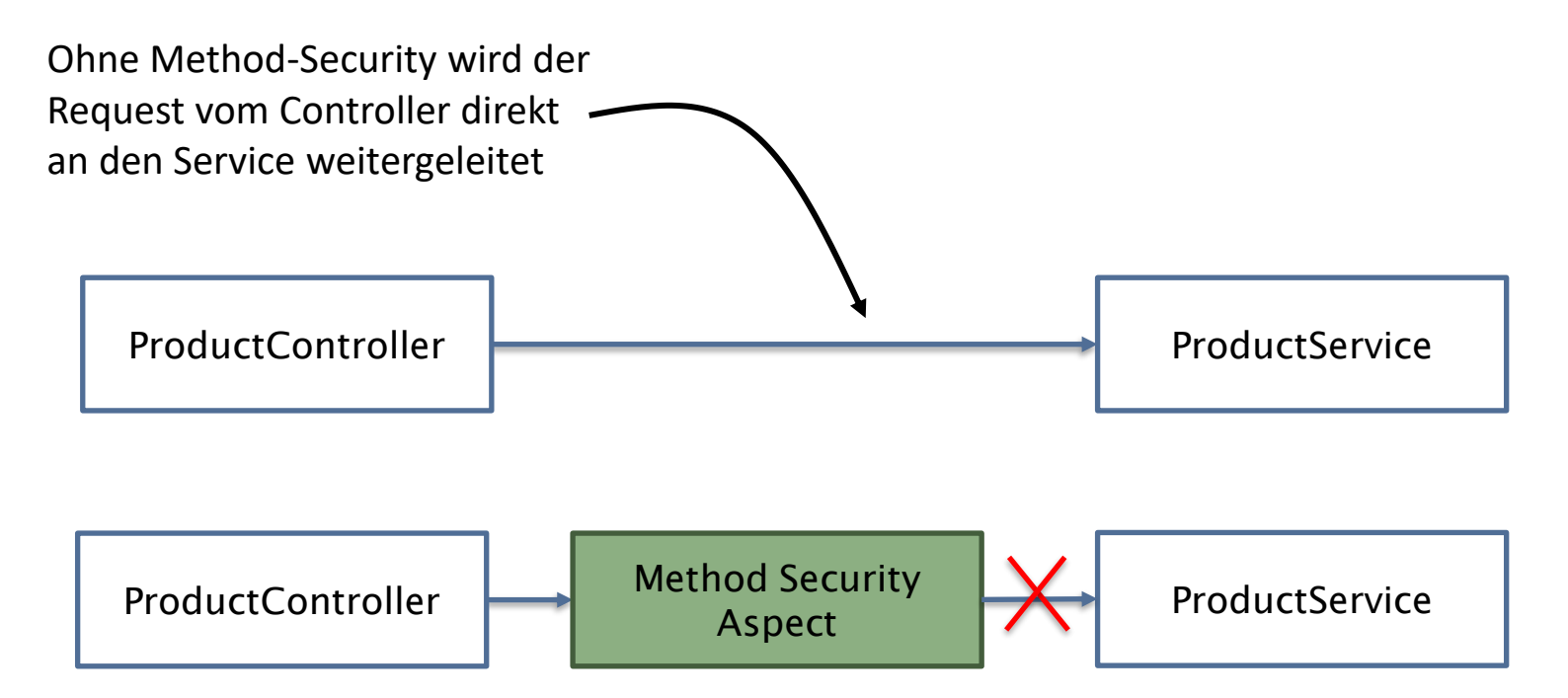

Mit Method-Security wird der Request vom Security-Aspect intercepted (AOP) und der Request nur weitergeleitet, wenn die Sicherheitskonfiguration (Policy) es zulässt

# Methodenbasierte Zugriffskontrolle

- ▶ Mit der Annotation @EnableMethodSecurity auf einer Konfigurationsklasse wird die Methodensicherheit aktiviert
- ▶ Über die Attribute prePostEnabled (Default), jsr250Enabled und securedEnabled können folgende Annotationen aktiviert werden:
	- @PreAuthorize, @PostAuthorize, @PreFilter, @PostFilter (SPEL-Ausdrücke
	- ▶ @PermitAll, @DenyAll, @RolesAllowed, @RunAs (Servlet Security)
	- ▶ @Secured (ursprüngliche Spring-Annotation)
- ▶ Methodensicherheit kann in einem Controller oder Service auf Stufe Methode oder Klasse verwendet werden

# Methodenbasierte Zugriffskontrolle

```
public class PostService {
    @PreAuthorize("hasAuthority('POST')")
    public void doPost(Post post) { ... }
    @PreAuthorize("hasRole('USER')")
    public void doPost(Post post) { ... }
    @PreAuthorize("#post.name == authentication.name")
    public String updatePost(Post post) { ... }
    @PostAuthorize("returnObject.name = authentication.name")
    public Post readPost(Long id) { ... }
}
```
OAuth2 und OpenID Connect

Berner Fachhochschule | Technik und Informatik

# Einführung

- ▶ OAuth 2.0 ist ein Autorisierungsprotokoll und -framework
- ▶ Endbenutzer können einer Zielanwendung erlauben, auf ihre Daten eines Dienstes zuzugreifen, ohne ihre Credentials preisgeben zu müssen (delegierte Autorisierung)
- ▶ OpenID Connect (OIDC) ergänzt OAuth2 mit Identitätsdaten und ermöglicht so einer Zielanwendung, die Identität von Benutzern zu prüfen (delegierte Authentifizierung)

### OAuth2 Parteien

- ▶ Der Ressource Owner (Benutzer) kann den Zugriff auf eine Ressource (Daten oder Dienste) gewähren
- ▶ Der Client (Zielapplikation) möchte auf eine geschützte Ressource des Benutzers zugreifen
- ▶ Der Autorisierungsserver authentisiert den Benutzer und stellt dem Client eine Erlaubnis (Token) für den Zugriff auf die Ressource aus
- ▶ Der Ressource-Server enthält die Ressourcen des Benutzers und liefert diese bei erfolgreicher Autorisierung aus

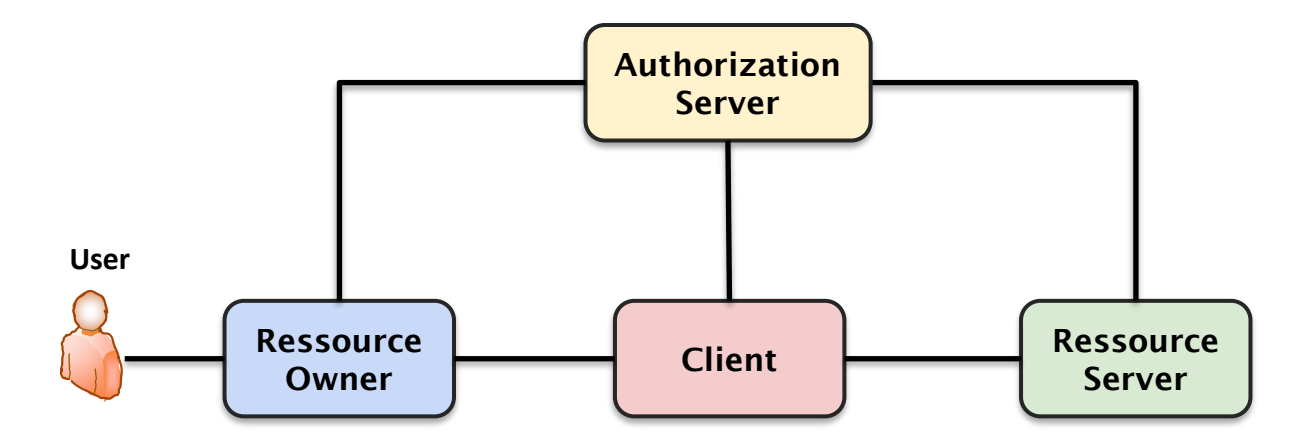

## OAuth2 Ablauf

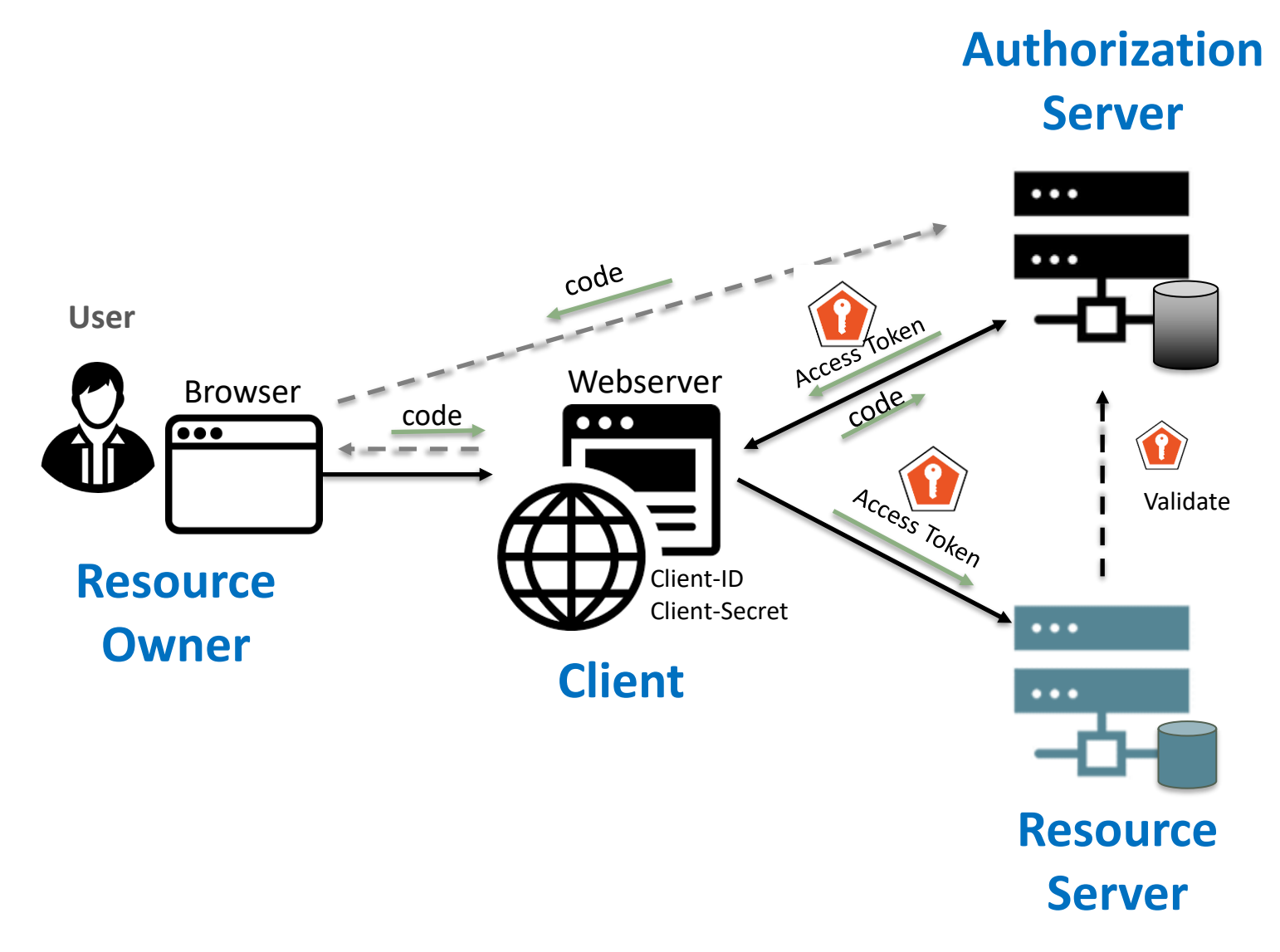

# OpenID Connect (OIDC)

- ▶ OpenID Connect ist ein Authentifizierungsprotokoll, das auf dem OAuth2-Framework aufbaut
- ▶ Es ermöglicht Drittanwendungen, die Identität eines Benutzers anhand eines ID-Tokens zu überprüfen und grundlegende Benutzerinformationen abzurufen

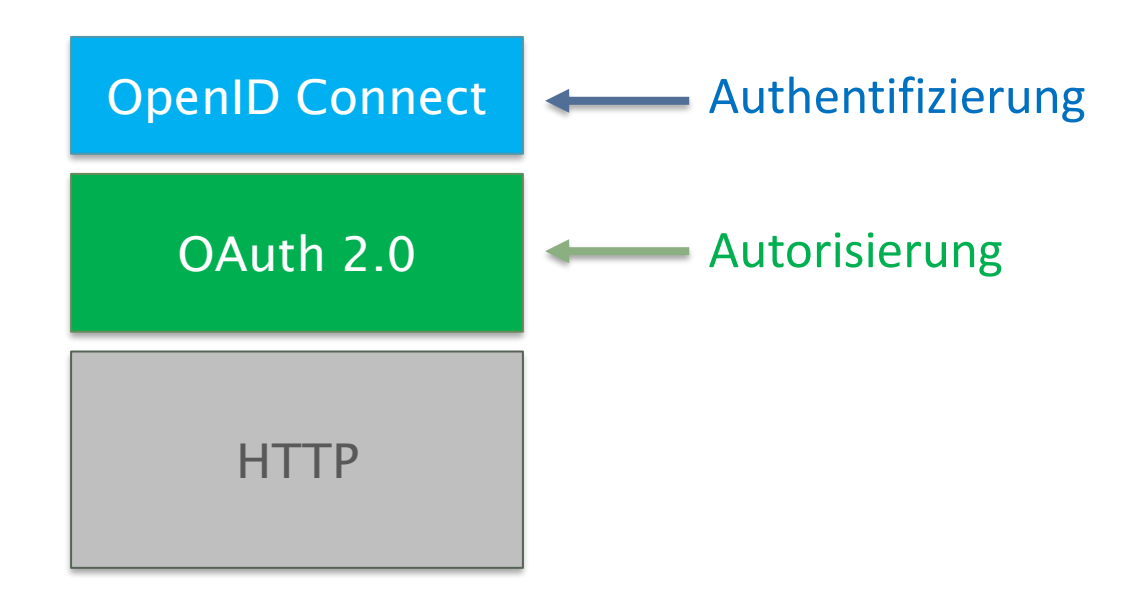

### ID-Token

- ▶ Ein OAuth2-Client kann die OpenID-Erweiterung verwenden, indem er den Scope openid zu einem Autorisierungs-Request hinzufügt
- ▶ Der Client erhält dann ein ID-Token, das ein signiertes JSON-Web-Token (JWT) ist und verschiedene Claims enthalten kann:
	- ▶ Registrierte Claims (sub, iss, exp, iat)
	- ▶ Standard-Claims (name, given\_name, email)
	- ▶ Adressen-Claims (country, street\_address)
	- ▶ Selbstdefinierte Claims

#### Ressourcen-Server

Berner Fachhochschule | Technik und Informatik

# Ablauf Authentifizierung

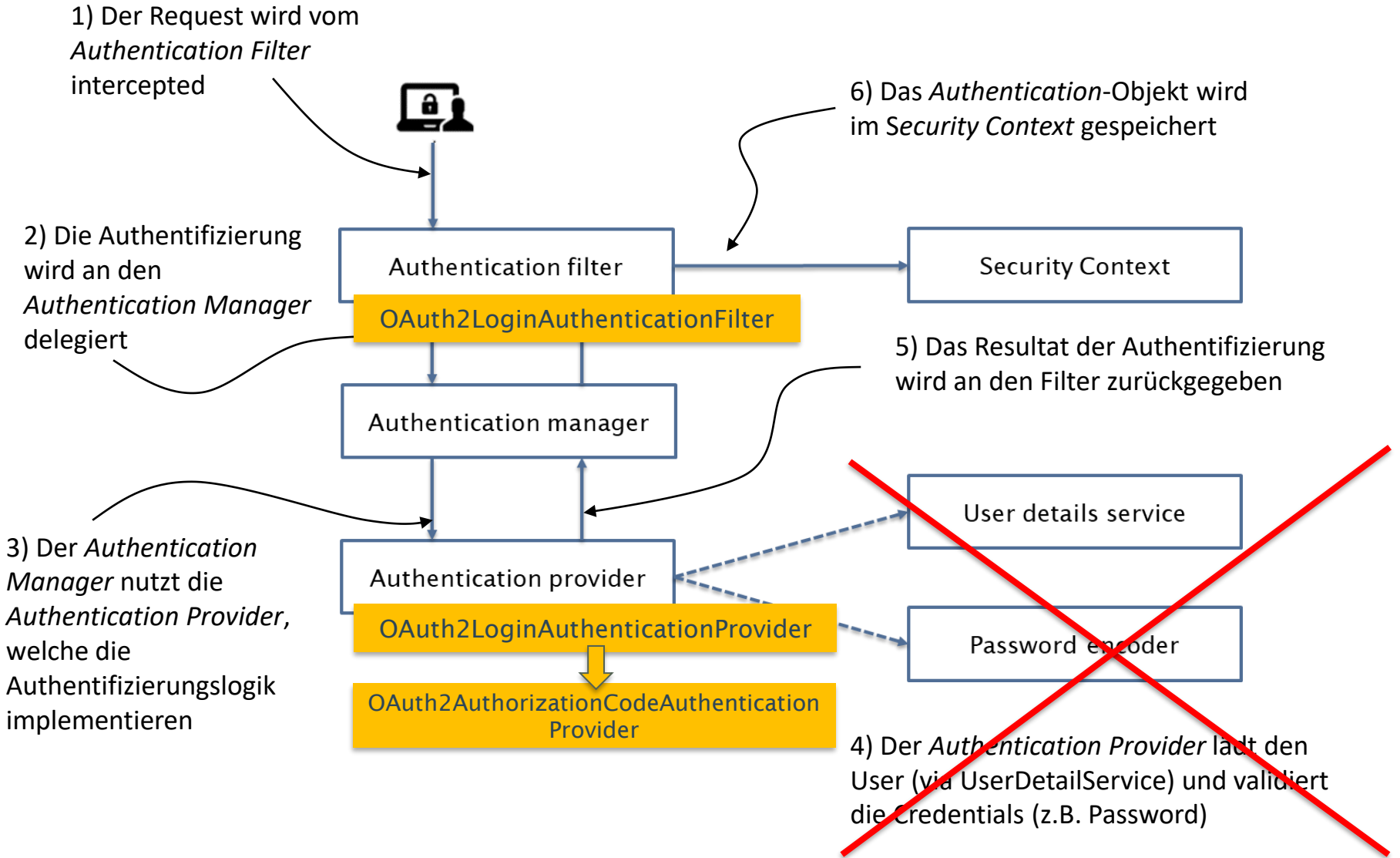

#### Maven-Konfiguration

▶ Ein OAuth2 Ressource-Server kann sehr einfach mit dem entsprechenden Starter konfiguriert werden

<dependency> <groupId>org.springframework.boot</groupId> <artifactId>spring-boot-starter-oauth2-resource-server</artifactId> </dependency>

# Konfiguration Autorisierungsserver

- ▶ Der Ressource-Server muss prüfen können, ob ein Access Token (in der Regel ein JWT-Token) gültig ist oder nicht
- ▶ Dazu muss der entsprechende Autorisierungsserver, welcher das Token ausgestellt hat, im Ressourcen-Server konfiguriert werden

spring.security.oauth2.resourceserver.jwt.issuer-uri= https://example.org/auth/realms/foo

# Web Security Konfiguration

▶ Die Security-Konfiguration eines Ressource-Servers kann folgendermassen aussehen:

```
@Configuration
public class SecurityConfig {
    @Bean
    public SecurityFilterChain filterChain(HttpSecurity http) throws Exception {
        http.oauth2ResourceServer().jwt();
        http.authorizeRequests()
            ...
        http.sessionManagement()
            .sessionCreationPolicy(SessionCreationPolicy.STATELESS);
        http.csrf().disable();
    }
}
```
## Custom Claims Mapping

▶ Spring Boot Security bietet Converter an, um JWT-Tokens individuell auszuwerten:

```
@Configuration
public class SecurityConfig {
    @Bean
    public JwtAuthenticationConverter jwtConverter() {
        JwtAuthenticationConverter jwtConverter =
            new JwtAuthenticationConverter();
        jwtConverter.setPrincipalClaimName("username");
        JwtGrantedAuthoritiesConverter authConverter =
            new JwtGrantedAuthoritiesConverter();
        authConverter.setAuthoritiesClaimName("roles");
        authConverter.setAuthorityPrefix("ROLE_");
        jwtConverter.setJwtGrantedAuthoritiesConverter(authConverter);
        return jwtConverter;
    }
}
```
## Authentication-Objekt

- ▶ Das Authentication-Objekt ist ein Objekt der Klasse JwtAuthenticationToken
- ▶ Der User, die Authorities und das Token selbst können einfach abgefragt werden

```
@GetMapping(path = "/authInfo")public AuthInfo getAuthInfo(Authentication auth) {
    String name = auth.getName();
    List<String> authorities = auth.getAuthorities().stream()
        .map(GrantedAuthority::getAuthority).toList();
    String token = ((JwtAuthenticationToken) auth).getToken().getTokenValue();
    return new AuthInfo(name, authorities, token);
}
```
### Zusammenfassung

Berner Fachhochschule | Technik und Informatik

#### Microservices Architektur

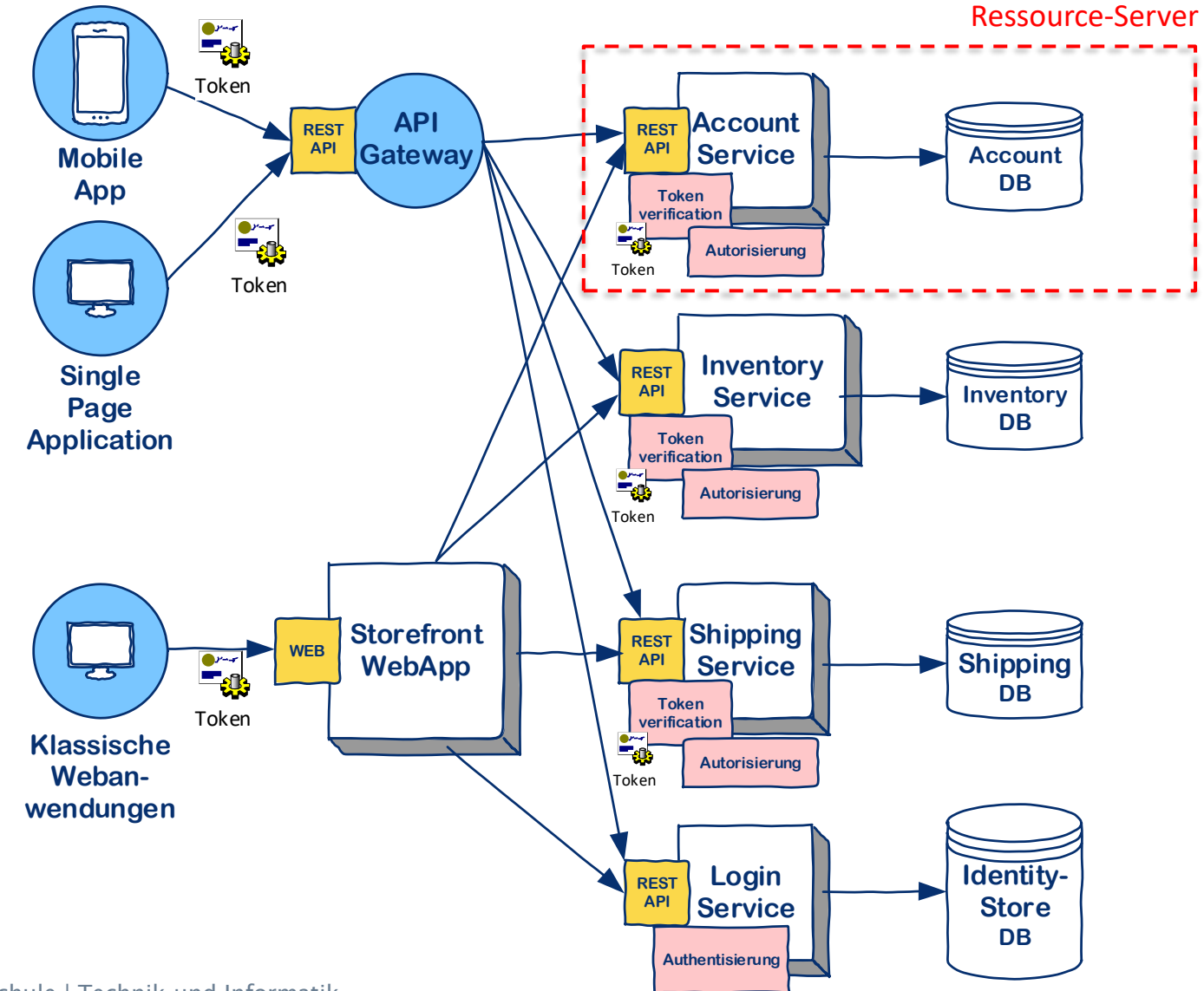